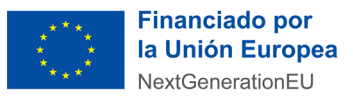

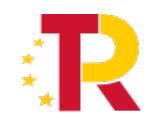

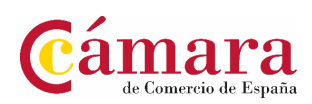

## **PROPUESTA DE MENTORES**

## **DATOS EMPRESA ADHERIDA AL CATÁLOGO**

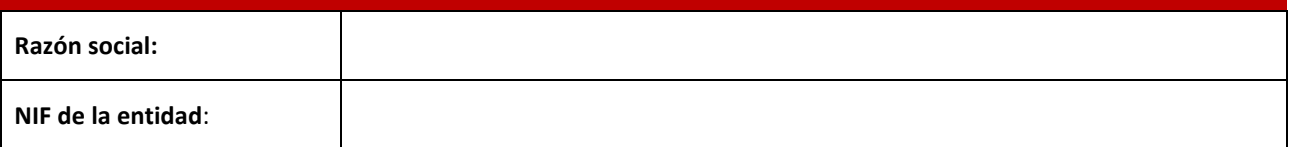

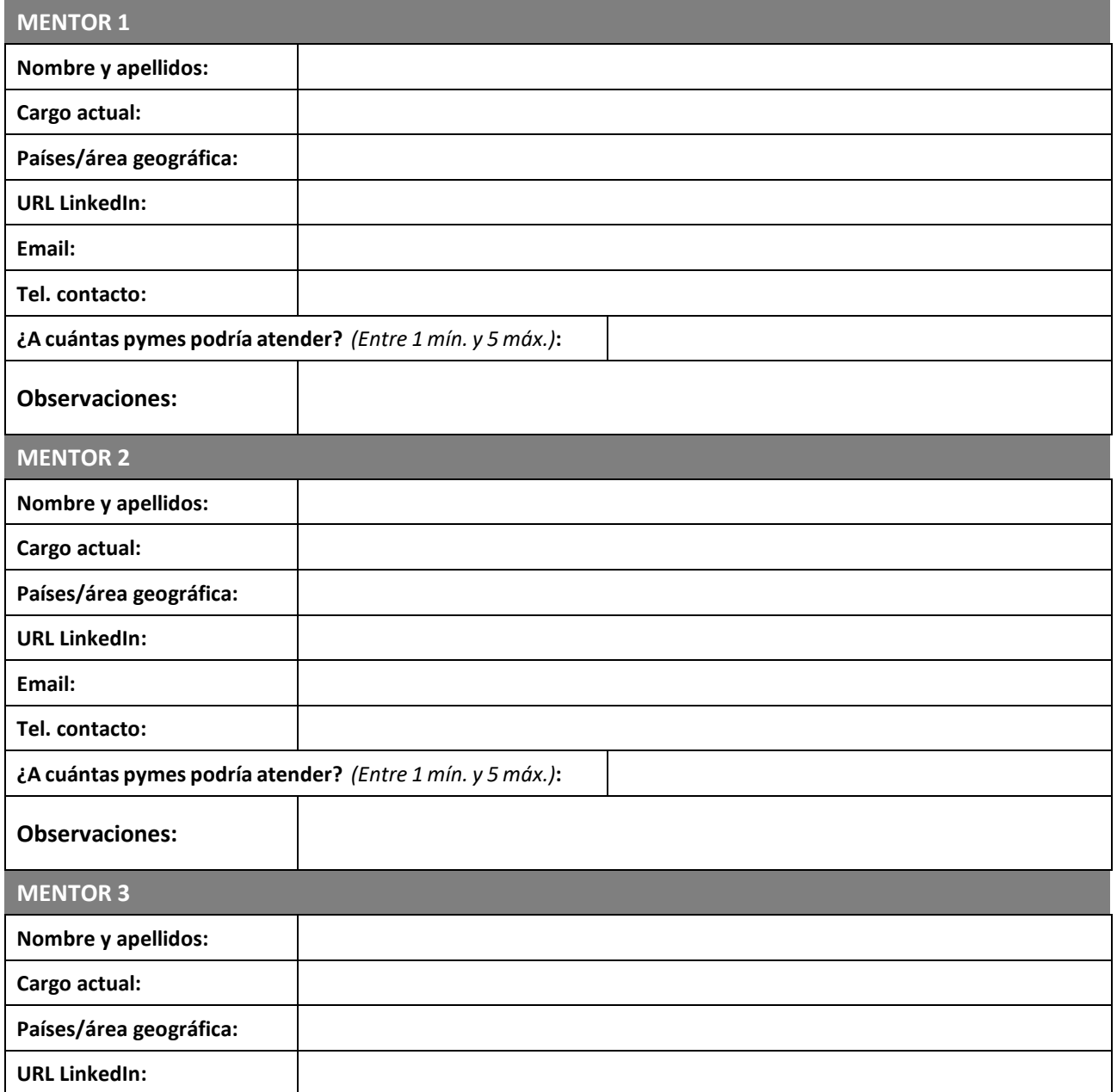

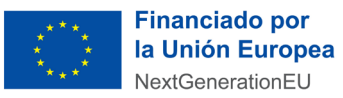

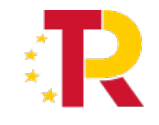

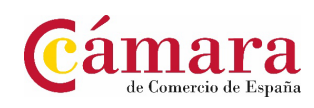

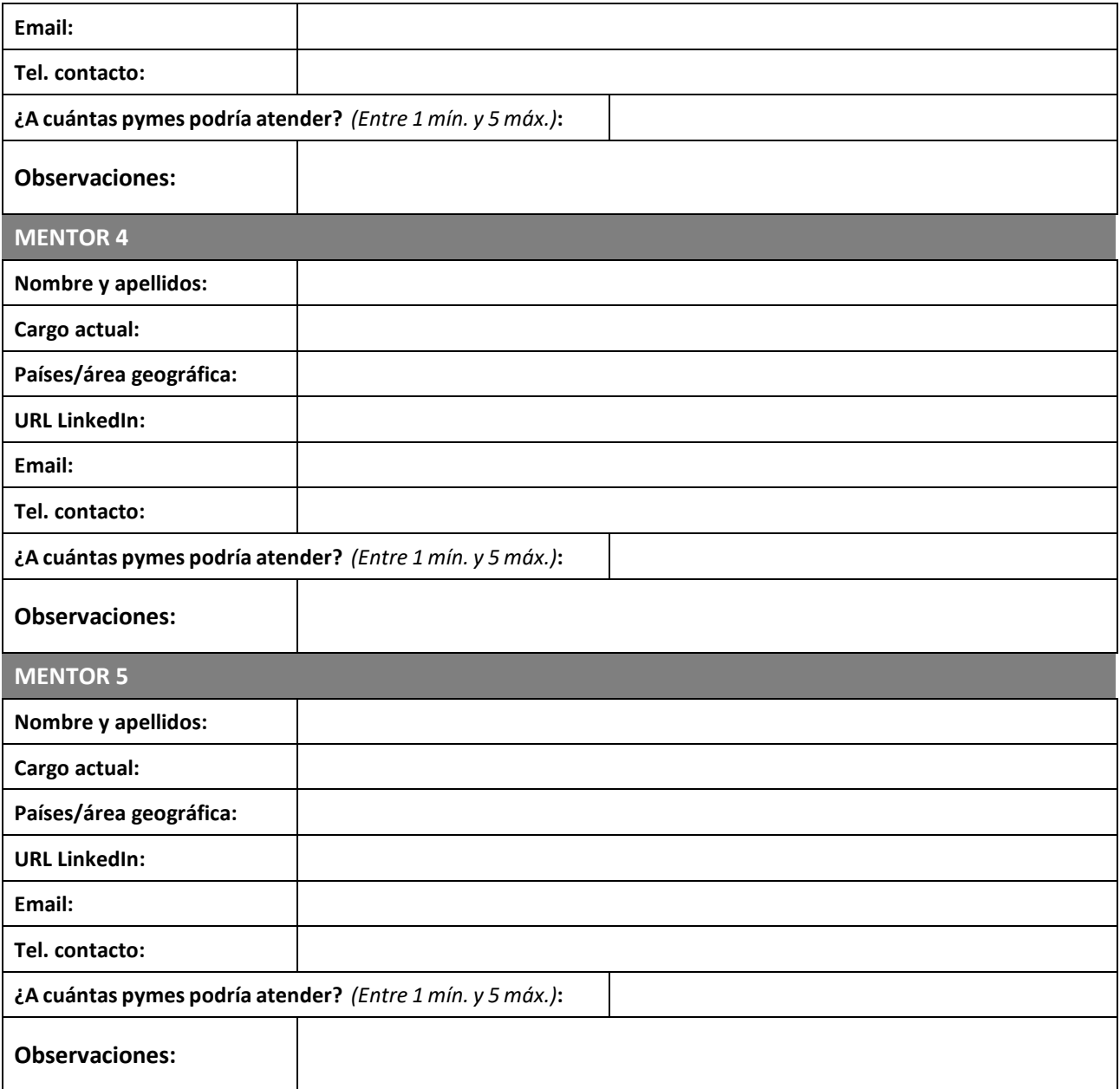

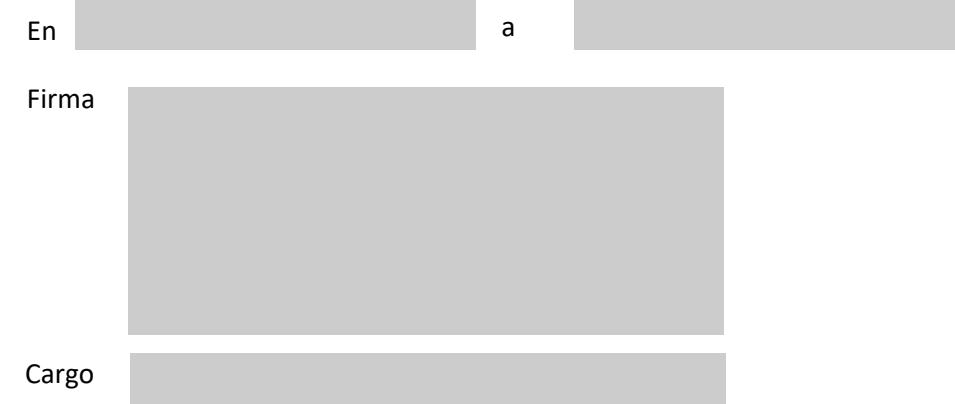